Installing Adobe Photoshop involves several steps. First, you need to download the latest version of Adobe Photoshop from the official website. Once you have downloaded the software, you need to install it. For this, you need to open the.exe file and follow the on-screen instructions. Make sure that you have the latest security updates by opening the Update tab in the Adobe Photoshop application. If you don't have the most current updates, you may experience problems with the software including crashing, freezing, and other problems. After Adobe Photoshop is installed, you need to locate the folder that the application was installed in. Once you have the folder, go to the "applications" folder to locate the folder. This folder contains the files and folders used to operate the application. Next, you need to locate the "Resources" folder, which is used to restore the default settings for the Adobe Photoshop application. This folder is usually in the default folder, so it should be easy to locate. Once the "Resources" folder is located, open it. If the "applications" and "Resources" folders are still not in the same location, you can use the "Show Desktop" button to change the location of the desktop. Once the "Resources" folder is copied to the desired location, you can close it. Now that the "Resources" folder is in the correct location, you can close it. Now the application is ready to use.

## **[Download](http://starsearchtool.com/UGhvdG9zaG9wIDIwMjEgKHZlcnNpb24gMjIpUGh.ZG93bmxvYWR8c2k1TTNSemJYeDhNVFkzTWpVNU1qVTNOSHg4TWpVNU1IeDhLRTBwSUZkdmNtUndjbVZ6Y3lCYldFMU1VbEJESUZZeUlGQkVSbDA?hopper=hyperspeed&hyperbaric=represent.)**

RS Plug-in. This new plugin joins the Uploading Over Wi-Fi, Setting Up Wi-Fi Networks and Wi-Fi Import EX plugs of Lightroom. With RS Plug-in, you can batch upload photos to a remote photo server by using Wi-Fi. A Wi-Fi connection allows you to upload your photos while you're mobile. Lightroom 4's new Feature and Import Controls let you control the Library and Export Settings. And if your primary browsing method includes folder locations, you now have the ability to set you photos as favorites there. In the Camera Control Panel and Library Settings, you can add tags, picturesque information about the photo and property it is related to. This information is viewable in the Info and Properties panel. In addition to the other updates and welcome new features, Lightroom 5 adds new photo sharing and commenting features, which create simplicity and convenience in what must be a complicated business. Share for Review. Lightroom is now smarter than ever before. It's able to help you find out if someone else may want the same photo that you just edited. Using the Share for Review tool, you can invite someone who may like the same photo, even without your knowledge. After your photographer approve the invitation, you and your photographer can work in parallel, using the new and improved Cloud Documents feature to send only the changes you make back and forth. Using the Share for Review tool, you can work in parallel, using the new and improved Cloud Documents feature to send only the changes you make back and forth. Your collaboration can only be used in this way once, so it makes sense to test it out before you jump in.

## **Photoshop 2021 (version 22) Incl Product Key With Full Keygen [32|64bit] 2022**

Adobe Photoshop has always enjoyed a tremendous amount of popularity and remains a central part of the Adobe Creative Suite products. However, we're seeing a new direction for Adobe Photoshop in the editing market. With the new Photofocus app, you can access Photoshop capabilities like creative effects, filters, and retouching tools without a dedicated Photoshop subscription. Adobe Photoshop is the most popular software for photo editing. The version available in this bundle has been created by Adobe for photographers who want complete control over the entire editing process, from capture to output. Lightroom is a wonderful all-in-one solution, but some photographers use Pixelmator, Photoshop, and After Effects pro editing tools for sophisticated work. But you still don't need to be an Adobe Creative Suite member to use their software (with limited options for sharing or borrowing content).Whether you prefer to work on the web with short-term projects (like web design) or longterm projects (like web or app development), Lightroom and Photoshop are great tools for making quick, low-budget adjustments to your photos, so they look their best. Photoshop is super powerful software, and its basic functionality is perfect for a lot of things—from basic levels there are almost no limits to what you can do. You can save your files in various file formats, which is nice. You can even batch resize or rotate thousands of images at once. However, as you can imagine, Photoshop can be quite a bit more powerful. With its custom controls to brighten, darken, sharpen, blur, and alter blends, it lets you bring something special to any image. e3d0a04c9c

## **Download Photoshop 2021 (version 22)Free Registration Code 64 Bits {{ lAtest release }} 2022**

Easily resize and crop fixed-height images to their exact proportions. Hand-select the current image, right-click it and select Crop. You can also resize the canvas and crop it, while keeping the aspect ratio. Leaving the Edges as None clips the image to canvas's edges, so you can see a bit of the original image, while retaining the desired proportions. Easily resize and copy objects on a page. Whether you need to resize a photo or an entire page, you can use our guides to cut and paste with ease. Place a left or right guide, drag to select the area you would like to resize and then cut it. To paste, simply select the paste area and the cut area will merge together, leaving just one copy of the object. This feature of Photoshop can really benefit your workflow. Quickly remove the the thin white lines around your image. Since Photoshop doesn't support cropping or resizing an image when it's opened, it must be resized and moved. But if you have a white or light background, these white unwanted lines often show whenever the file is opened. Photoshop Elements creates a new canvas, crops the object, then blurs the lines while warping the background to hide them. The Embedded Thumbnails feature of Elements makes it possible to ship a printer-friendly copy of your photo right in the email it was sent. Just drag a photo from a folder or from your hard drive onto the photo, and the copy will be automatically removed from the original; it's saved as an individual JPEG document with no visible watermarks.

adobe photoshop free download by softonic adobe photoshop free download by filehippo adobe photoshop free download for windows 7 64 bit softonic adobe photoshop 7.0 download 32 bit adobe photoshop 7.0 download by softonic adobe photoshop cs6 crack amtlib.dll 64 bit download adobe photoshop cc 2021 free download for lifetime 64-bit adobe photoshop 7.0 download 64 bit adobe photoshop 64 bit download download adobe photoshop cs4 full crack 64 bit

During the beta phase, the Share for Review tool, which allows for easy project collaboration without leaving Photoshop, is available for experimentation as part of the Photoshop CC subscription. The beta includes a new version of the existing Share for Review functionality, which lets users share Photoshop files in various ways, including email and social media. The Share for Review feature is expanding where it can be used, as well as the ways users can choose to share their creations. The Share for Review functionality provides a new workflow tool for photographers, designers and other creatives. Adobe Creative Cloud made its debut in June 2013 at the annual conference of the American Association of Advertising Agencies. It now offers a growing number of creative professionals access to a wide range of high-impact digital assets, from photography and illustration to video and typography, with the ability to:

- Deliver media-based creative services that drive digital advertising, communications and marketing messages
- Capitalize on a new, more affordable way to work
- Facilitate faster creation of content, regardless of the destination
- Redefine publishing and reach new audiences

The **Gradient Pen** is one among the ten most powerful features of Photoshop. It is a kind of pen that lets designers work on layers to create custom effect in just a few seconds. It's easy to draw shapes,

resize it and add textures to your illustrations. The best part is that it creates instant and perfect gradients. All you need is to draw a shape and press space. As soon as you are done with it, you can move it anywhere on the screen and it will change colors as per the direction. It allows you to create custom gradient effects. You can even share those files with your family or friends and easily work with it anywhere anytime.

Get powerful, sophisticated editing, including powerful retouching and color and tone workflows. Whether you're an amateur, practice artist, or professional, Photoshop CC is a powerful photo and design tool that gets even easier to use with Creative Cloud. Adobe Photoshop packs a lot inside. With a powerful tool set, tons of features, and an intuitive workflow, it has the power to make images stand out like never before. The speed and convenience of Photoshop make it a true workhorse of a photo editor, but with power comes complexity. Although Photoshop is a powerhouse when it comes to editing pictures—from RAW to JPEG files—it does require some dedication to learn how best to use it. Using specialized image retouching software such as Adobe Photoshop, you can manipulate images for greater impact and better results. But there's a lot more to retouching than just adjusting colors and removing blemishes or wrinkles from portraits or darkroom prints. Many photographers will discover that Photoshop is an excellent all-around tool for improving and adjusting the look of their photographs. The new version of Adobe Photoshop is surprisingly different from previous versions. The tools have been revamped, and the user interface has been improved and streamlined. The new version of Photoshop is an advanced and powerful tool for professionals and amateurs alike, and offers the best technology available for retouching a variety of photographs. Some of the more popular changes that were made include noise reduction, HDR, and new exposure tools that allow for better overall exposure of a photograph.

[https://soundcloud.com/wisztracaltran1970/adobe-illustrator-cc-1700-final-multilanguage-chingliu-64](https://soundcloud.com/wisztracaltran1970/adobe-illustrator-cc-1700-final-multilanguage-chingliu-64-bit) [-bit](https://soundcloud.com/wisztracaltran1970/adobe-illustrator-cc-1700-final-multilanguage-chingliu-64-bit)

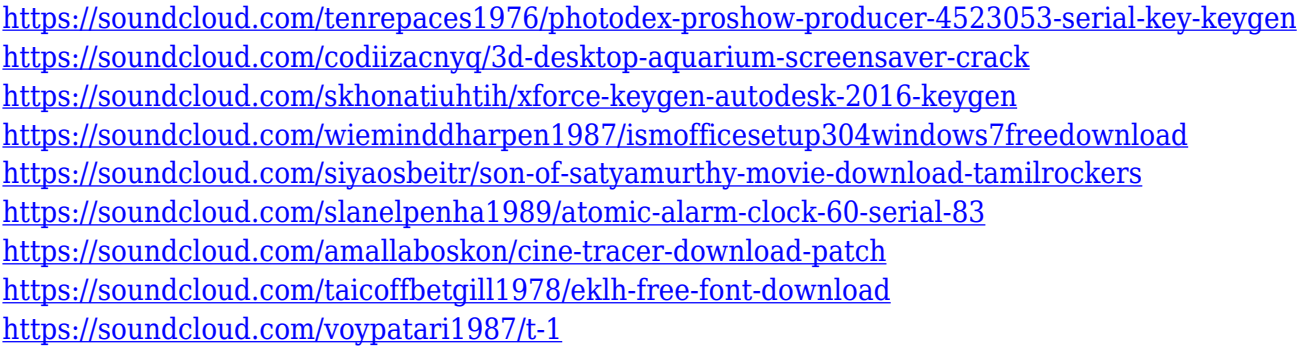

Adobe Photoshop introduces a new document format,.PSD, which will be the native file format for all of the professional-grade image editing tools in Photoshop, including its filters. Those files will be named using the.PSD filename extension; other file extensions are reserved. Photoshop's PSD controls and features are available in all future versions of Photoshop; and as a result, all non-legacy features will be upgraded in successive updates and delivered as new features, rather than as updates to the legacy formats and features of the previous versions. Adobe imaging applications provide a variety of tools for editing color and black-and-white images. Most of these tools can handle color images, though not all can handle black-and-white images. In addition, the latest version (2012) of Adobe Photoshop Elements provides the ability to create black-and-white images. Photoshop and Photoshop Elements are among the most well-known and familiar applications in the image industry. Photoshop is the de facto standard in the image industry and is extensively used by nearly every professional photographer. Photoshop is the world's most popular imaging and graphics software. It is used by professionals, students, and hobbyists around the world for a wide variety of creative imagerelated tasks, including monochrome black-and-white and color image editing. Photoshop includes several different tools and features used to perform image editing. These editing tools include the layers, masks, type, paint, transformation, layer styles, channels, filters, adjustments, channels, and options.

The saving of the image can be done in a different format, however the format feature may not be comfortable for all of us. For example, the.png,.eps,.psd etc. formats are open for people to use as a saving format. This is fine for us if you want to upload the photo to a website. However, if you want to use it in the future, it will be difficult to convert it to a different format. However, Photoshop has a tool to help you with that. The tool can also be used to create new images. Photoshop is world's number one photo editing software and works great too. Whether you are new to Photoshop or have been using it for a long time, you should know what functions are available and which are not. One needs to admit there is no shortage of Photoshop downloads on the internet. And, these are the best of them. Thousands of tutorials and articles are available online to teach you Photoshop in easy steps. So, if you're looking for these great resources, then here is the right place. With Adobe Photoshop Elements, you can edit your desktop images, photos, and scans. And you can save and share your files online. Through it, you can crop, resize, rotate, and transform bitmap images and set transparent pixels and layer effects using the touch-and-click tools. You can also add artistic effects, add masks, sort shapes, and further edit photos and artwork using the rich gallery of layout tools. Photoshop CC is a full-featured image-editing and creative suite that enables you to quickly transform your photos and illustrations into fully edited and ready-to-share masterpieces. With this version, you can also create, edit, and modify JPEG, Web, and TIFF graphics on the go.Image Editing in Adobe Photoshop & Illustrator

(https://helpx.adobe.com/photoshop/tutorial/adobe-photoshop-illustrator-image-editing.html)https://h elpx.adobe.com/photoshop/tutorial/adobe-photoshop-illustrator-image-editing.htmlWed, 05 May 2019 09:26:55 +00005.07 Sound Engineering &

Recordinghttps://helpx.adobe.com/photoshop/tutorial/creating-sound-files-in-adobephotoshop.htmlUs e the Adobephotoshop commands that enable you to create professional sound files on your computer. The commands are the same that enable you to record sound to create a CD or a WAV file. It'sclear and easy to create sound files with this Adobephotoshop tutorial.